岩国市立川下中学校 第3学年 学年通信

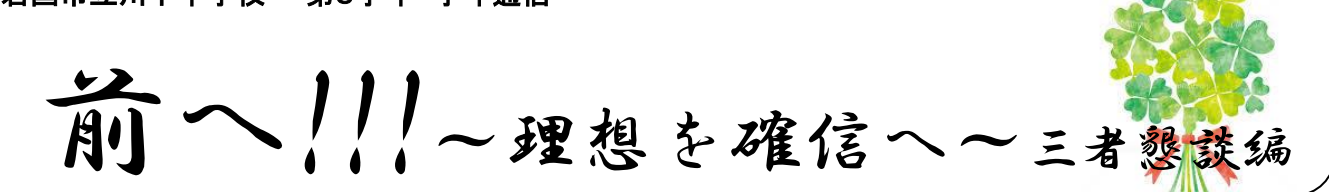

いよいよ今週は三者懇談です。その時の進路手順を確認します。上に兄姉がおられ、すでにご経験のあるご家 庭も再度、確認をしてください。

#### ❶各教室にて、保護者、生徒、担任による三者懇談を行います。

まずは、三者懇談において受験校を決定します。この時までにご家庭での十分な話し合いをお願いします。私 立高校、国立高校について、この時に確定していただきます。公立高校についてもほぼ確定していただきますが、 1 月にもう一度三者懇談を行い、最終決定をすることができます。(希望者のみです)今までの懇談と同様にお子 様の学校での学習・生活の様子もお話しいたしますが、今回の話題の中心は受験関連の内容になると思いますの で、ご了承ください。

▼

#### ❷出願手続き依頼書を確認、または、記入し、押印します。

出願手続き依頼書の記入内容が確定している場合は、確認後に押印するだけになります。未記入、または訂正 の場合は、出願手続き依頼書に記入・訂正していただき、確認の後、押印していただきます。朱肉を使うタイプ の印鑑と黒のボールペンをご持参ください。

▼

#### **<sup>6</sup>家庭科室にて、願書を書いていただきます。**

担任から、出願手続き依頼書を受け取り、お子様と共に家庭科室に行ってください。そこでまず、入口すぐの 受付で出願手続き依頼書を3年部職員に提出してください。

担当が出願手続き依頼書を確認し、願書と願書の下書きを渡しますので、落ち着いて慎重にご記入、押印をお 願いします。記入ミスをされた場合、原則として修正は行わず、また、新しい願書に最初から記入していただく ようになりますので、ご注意ください。準備いたしました願書の数にも限りがありますので、よろしくお願いい たします。※高水の願書は保護者記入です。

▼

### ❹受験料の振込用紙に記入をしていただきます。

受験料振込用紙がある高校については、記入をしていただきます。なお、後日願書をご記入いただく大島商船 一般、広島私立高校につきましては、振込開始の時期が指定されている場合がありますので、ご注意ください。 記入が済みましたら、3年部の教員が確認します。OK が出たら、退室してください。

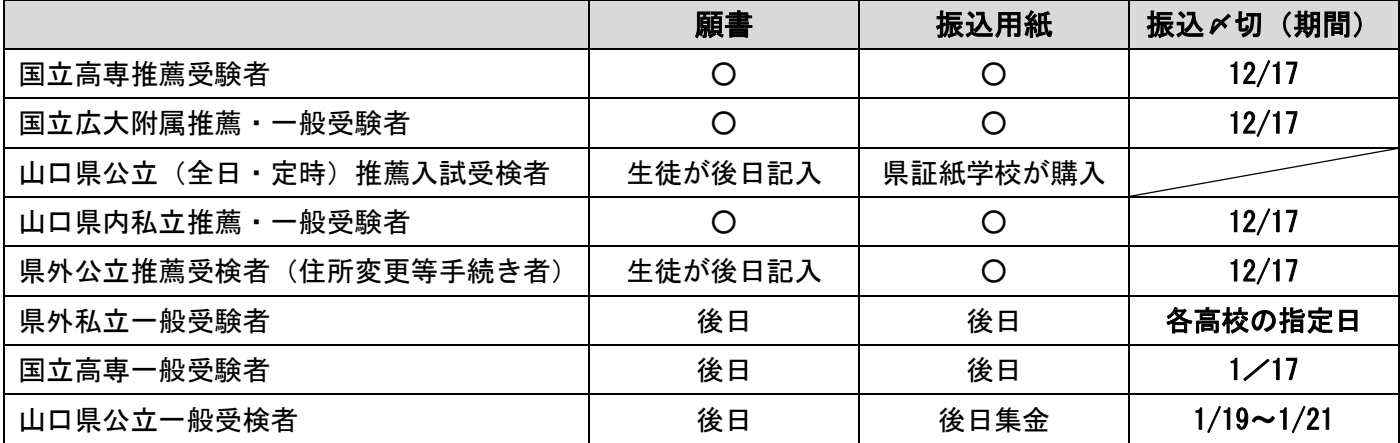

#### ❺振込証明書等を提出してください。

郵便局が開いている時間に懇談を終えられたご家庭はその後で、郵便局に行き、振り込み手続きをしていただ くことをお勧めします。窓口での支払いのみとなります。(ATM は不可)

▼

検定料と納入方法

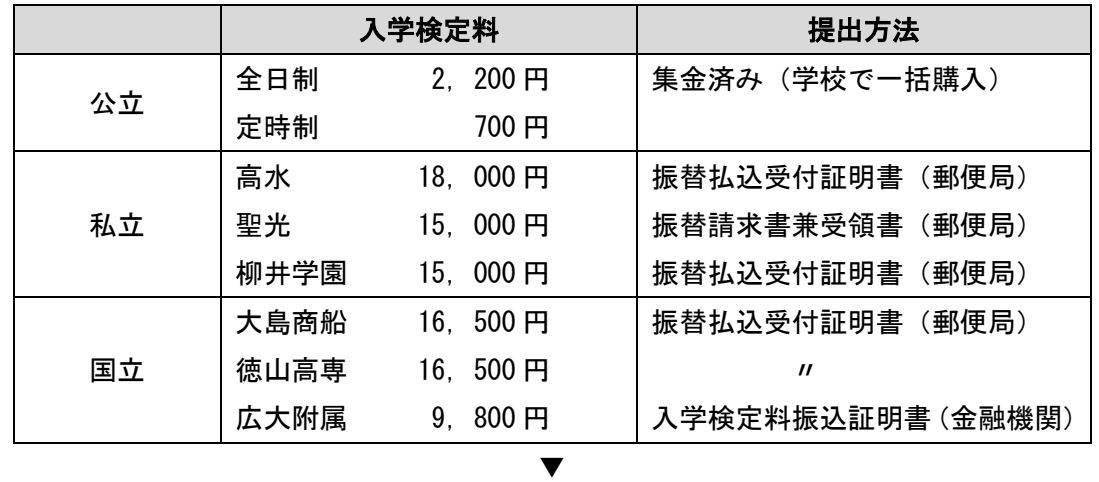

#### ❻国立高専希望者は写真の提出もその後で行くことをお勧めします。

写真[上半身制服、正面向き] 裏面に氏名を記入して 12/17 までに提出。

○大島商船=カラーでも白黒でも OK(4cm×3cm)、徳山高専=カラー(4.5cm×3.5cm)

#### 願書記入時のポイント

• 囲みを美しく!

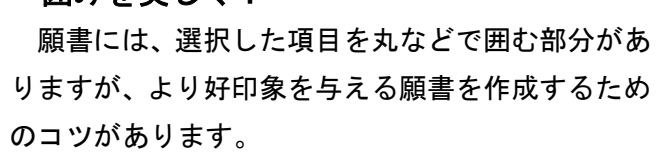

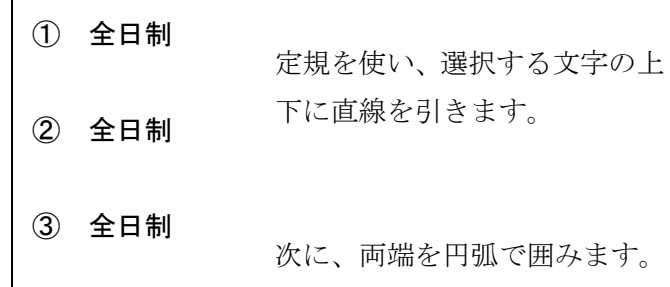

## ・漢数字と算用数字の使い分け!

願書作成で、一番ミスが多いのが、漢数字と算用 数字の使い分けです。住所の表記は、住民票通りに ■丁目 =漢数字

# ○番○号 =算用数字 で記入します。日頃は算用数字で書いたり、ハイフ ン(一)を使用したりしていますが、願書において は住民票通りの正式な表記をすることが必要です。 (例) 山口県岩国市中津町二丁目 22 番 25 号 山口県岩国市中津町二丁目 22 番 25-302 号 山口県岩国市中津町二丁目 22 番 25 号 302

### よくあるミス

④ 全日制

○ふりがな=ひらがな、フリガナ=カタカナ

○生徒氏名欄に記入している保護者の方が間違えて自分の名前を書いてしまった(;゚ロ゚)

す。

○印鑑を逆さに押してしまった(;゚ロ゚)

○振込用紙のどちらを提出したらいいか分からない(両方持ってきたいただければ、必要ない方をお返しします。)

※保護者の氏名の欄は、今後の手続き(合格した後に高校に提出する書類)に記入する氏名と同じ方のお名前を 全て統一して同じ方のお名前をご記入ください。NG=願書は父、手続き書類=母

※単身赴任などで住所が異なる場合は生徒と同居している保護者の方のお名前をご記入いただく方が住所を記 入する必要がない場合があります。

# 組の隣の学習室で修学旅行の写真を販売しています。【申込〆切 12/21 (火)】